## УДК 004.921

## **ИСПОЛЬЗОВАНИЕ ВЕКТОРНОГО ГРАФИЧЕСКОГО РЕДАКТОРА ADOBE ILLUSTRATOR В СФЕРЕ ЦИФРОВОГО МАРКЕТИНГА**

*Прищиц А.Д., Золотая С.С.*

*Белорусский государственный университет информатики и радиоэлектроники, г. Минск, Республика Беларусь*

*Научный руководитель: Омелькович Е.В. – магистр пед. наук, преподаватель кафедры ИКГ*

**Аннотация.** Изучены инструменты и функции графического редактора *Adobe Ilustrator*, предложены способы его использования в визуализации контента. Выяснено, на каких этапах реализации маркетинговой стратегии помогает Adobe Ilustrator. Представлены варианты использования редактора при работе в сфере цифрового маркетинга.

**Ключевые слова:** векторная графика, *Adobe Ilustrator*, цифровой маркетинг

*Введение.* Векторная графика представляет собой изображения, созданные с помощью математических формул и легко изменяемых без потерь при масштабировании, что успешно позволяет использовать её в различных проектах: от маленьких иллюстраций до больших рекламных щитов.

*Основная часть.* Одним из наиболее используемых векторных редакторов сегодня является программа *Adobe Illustrator* [1]. С её помощью можно решать любые проблемы, связанные с профессиональным графическим дизайном и версткой:

−Работать с несколькими монтажными областями, что обеспечивает удобство при работе с баннерами для сайта в различных размерах;

−Создавать и преобразовывать сложные контуры геометрических фигур, являющихся основными элементами иконок и логотипов;

−Импортировать готовые кисти со сторонних ресурсов и легко создавать наборы своих собственных кистей, что позволяет добавить еще больше уникальности своим иллюстрациям;

−Применять различные заливки объектов и контуров из имеющейся библиотеки;

−Легко преобразовывать тексты в кривые для последующего редактирования формы букв в логотипах и надписях;

−Без труда трассировать объекты импортированной растровой графики;

−Отрисовывать иллюстрации любых форм, накладывая их друг на друга с помощью слоев и применяя такие эффекты как градиент, тени, текстуры, деформация, контур, штрихи, эскиз, стилизация, оформление и видео;

−Подготавливать макеты визиток, буклетов, плакатов, рекламных щитов или иной полиграфической продукции с помощью настраиваемых параметров экспорта, настраивать вылеты, цветовой профиль для печати, а также выбрать формат печать продукции [2].

Перечисленные возможности программы позволяют успешно использовать его для визуализации разнообразного контента (рисунок 1).

Как правило, дизайнеры создают логотипы в векторном формате. Именно логотип относится к важнейшим составляющим бренда. Лого компании обеспечивает ее визуальную узнаваемость. Это является главной целью данного элемента фирменного стиля.

Широкий арсенал инструментов позволяет сделать иконки в любом стиле – от простых форм до имитации трёхмерных форм.

Рекламные иллюстрации, являясь наиболее эффективным инструментом передачи информации призваны работать на бизнес, доносить информацию, привлекать людей. Визуальный ряд создает нужное впечатление и передает эмоции, вовлекает в дальнейшую коммуникацию потребителя [3].

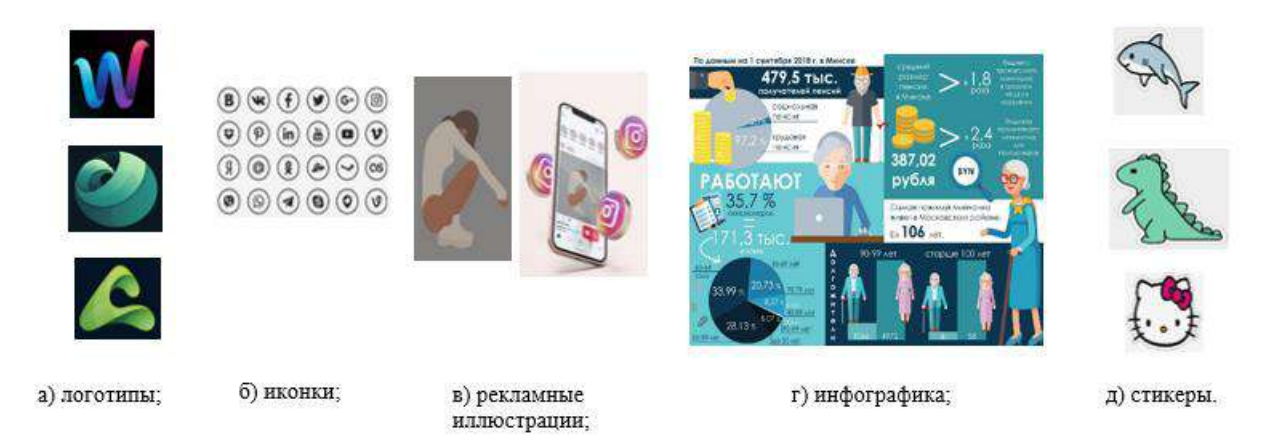

Рисунок 1 - Примеры визуального контента

Инфографику используют для визуализации каких-либо данных. Ее цели - уменьшение затрат времени при просмотре информации; помощь читателю с принятием различных решений; возможность делиться информацией с другими читателями при помощи социальных сетей и других сервисов; более легкое восприятие информации через визуализацию, так цифры и другие данные лучше усваиваются в памяти.

В программе легко создавать авторский стикерпак. Часто компании разрабатывают стикеры, чтобы дарить их своим клиентам в качестве сувенира или оформлять ими упаковку товара. В свою очередь потребитель быстро привыкает к их использованию и на ассоциативном уровне будет предрасположенность к товару компании-разработчика. Использование стикеров увеличивает узнаваемость вашего бизнеса. Также редактор удобен для литтеринга и дизайна текста, создания графики для анимации, рисовании паттернов, оформления постов в социальных сетях, разработки макетов для печати (визитки, флаеры, плакаты).

Проект, созданный в Adobe Illustrator, можно сохранить в 5 собственных форматах: AI, PDF, EPS, FXG и SVG. В этих форматах полностью сохраняются все данные, которые есть в проекте. Но если вы уже закончили работу, и нужно экспортировать макет для печати или загрузки в интернет, Illustrator предложит вам форматы: BMP, JPG, PNG, PSD, SVG, TIF, TGA, CSS, WMF, EMF, DWG, TXT, DXF, PCT в «Экспортировать как...». Еще одним важным плюсом является возможность установить весь пакет приложений Adobe для работы с компьютерной графикой и не страдать из-за несовместимости форматов. Также разработчик идет в ногу со временем и постоянно расширяет возможности своих продуктов.

Графический дизайн сегодня становится все более востребованной профессией, объединяющей в работе со сложным, многоуровневым предметом визуальной реальности принципы и методы различных профессиональных дисциплин.

При реализации маркетинговых стратегий его используют при оформлении собственного бренда и создании маркетинговых материалов для тех каналов, которые необходимы компании:

- 1. Реклама
- 2. Стимулирование сбыта
- 3. Прямой маркетинг
- 4. Личные продажи
- 5. Упаковка
- 6. Спонсорство
- 7. Сервисное обслуживание

Многие маркетологи и экономисты активно используют пирамиду нужд Маслоу для разработки стратегии продаж. Например, ее используют в системе управления персоналом при выстраивании способов мотивации сотрудников, при долгосрочном планировании для составления прогнозов о будущих потребностях в различных товарах и услугах (рисунок 2).

В маркетинге пирамиду Маслоу применяют для анализа рынка и сегментации аудитории по иерархии. Это помогает узнать, какие потребности наиболее сильны у вашей целевой аудитории. Затем нужно исследовать, как аудитория видит для себя удовлетворение конкретной потребности. И вот когда вы уже знаете, что ищут ваши потенциальные клиенты, можно предлагать им подходящее решение.

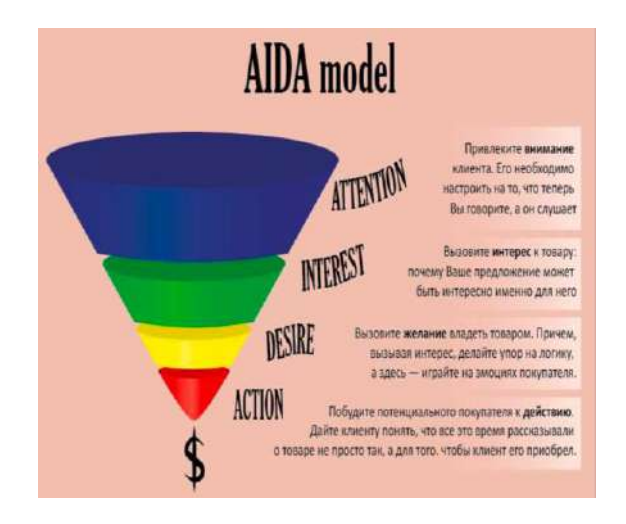

Рисунок 2 – Пример пирамиды Маслоу

**Заключение.** *Adobe Illustrator* – это удобный инструмент для работы с векторной графикой. Редактор предлагает все необходимые инструменты для визуализации контента, имеет простой и понятный интерфейс, позволяет сохранять готовую работу во множестве форматов. Освоив этот редактор, можно без трудностей использовать его для создания любого профессионального контента.

## *Список литературы*

*1.Ведущее в отрасли приложение для создания векторной графики [Электронный ресурс]. – Режим доступа:* 

*<https://www.adobe.com/ru/products/illustrator.html> . – Дата доступа 31.03.2022.*

*2.Волков Н.Н., Курс макетирования и верстки, Москва [Текст] / - 2004*

*3.Официальный учебный курс Adobe Illustrator CS4 +CD = Adobe Illustrator Classroom in a Book. - М.: "Эксмо" [Текст]/, 2009. - С. 464. - ISBN 978-5-699-36161-8, 978-0-321-57380-3*

4. Стоикая Т. Верстка Adobe Illustrator 7. Самоучитель. - СПб.: Питер. - 304с.: ил. - ISBN 5-94723-474-2 [Текст] / Т. Стоикая, Санкт-*Петербург,2013*

*5.Что такое Digital-маркетинг [Электронный ресурс]. – Режим доступа: <https://www.obrazstroy.ru/blog/chto-takoe-digital-marketing/>*

UDC 004.921

## **USING THE VECTOR GRAPHICS EDITOR ADOBE ILLUSTRATOR IN THE FIELD OF DIGITAL MARKETING**

*Pryshchits A.D., Zolotaya S.S.*

*Belarusian State University of Informatics and Radioelectronics, Minsk, Republic of Belarus*

*Omelkovich E.V. – master of pedagogical sciences, teacher*

**Annotation.** The tools and functions of the Adobe illustrator graphic editor are analyzed and ways of using them in content visualization are proposed. It is listed at which stages of the marketing strategy implementation the program appears. The variant of using the editor when working in the field of digital marketing is clearly presented.

**Keywords:** vector graphics, Adobe Illustrator, digital marketing